## Nitro pdf reader command line

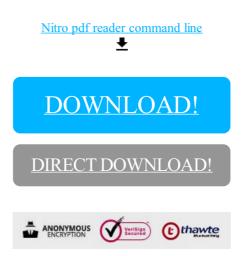

DOWNLOAD!

DIRECT DOWNLOAD!